# ISE内部認証局(CA)サービスについて

内容 はじめに 前提条件 要件 使用するコンポーネント 認証局(CA)サービス ISE CAの機能 管理およびポリシーサービスノードでプロビジョニングされたISE CA証明書 Secure Transport(EST)サービスを介した登録 ESTの使用例 なぜESTなのか? ISEでテスト ISE ESTの要求のタイプ CA証明書要求(RFC 7030に基づく) 簡単な登録要求(RFC 7030に基づく) ESTおよびCAサービスステータス GUIに表示されるステータス CLIに表示されるステータス ダッシュボードのアラーム CAおよびESTサービスが実行されていない場合の影響 トラブルシュート 関連情報

# はじめに

このドキュメントでは、Cisco Identity Services Engine(ISE)に存在するCAサービスとセキュアト ランスポート(EST)での登録サービスについて説明します。

## 前提条件

#### 要件

次の項目に関する知識があることが推奨されます。

- ISE
- 証明書と Public Key Infrastructure(PKI)
- Simple Certificate Enrollment Protocol (SCEP)
- オンライン証明書ステータスプロトコル(OCSP)

使用するコンポーネント

このドキュメントの情報は、Identity Services Engine(ISE)3.0に基づいています。

このドキュメントの情報は、特定のラボ環境にあるデバイスに基づいて作成されました。このド キュメントで使用するすべてのデバイスは、クリアな(デフォルト)設定で作業を開始していま す。本稼働中のネットワークでは、各コマンドによって起こる可能性がある影響を十分確認して ください。

### 認証局(CA)サービス

証明書は、自己署名することも、外部の認証局(CA)によってデジタル署名することもできます。 Cisco ISE Internal Certificate Authority(ISE CA)は、従業員が会社のネットワーク上で個人デバイ スを使用できるように、一元化されたコンソールからエンドポイントのデジタル証明書を発行お よび管理します。 CA署名付きデジタル証明書は、業界標準で安全性が高いと考えられています 。プライマリポリシー管理ノード(PAN)はルートCAです。ポリシーサービスノード(PSN)は、プ ライマリPANの下位CAです。

#### ISE CAの機能

ISE CAは次の機能を提供します。

- 証明書の発行:ネットワークに接続するエンドポイントの証明書署名要求(CSR)を検証し、 署名します。
- キー管理:PANノードとPSNノードの両方でキーと証明書を生成し、安全に保存します。
- 証明書ストレージ:ユーザとデバイスに発行される証明書を保存します。
- Online Certificate Status Protocol(OCSP)のサポート:OCSPレスポンダを使用して証明書の 有効性をチェックできます。

管理およびポリシーサービスノードでプロビジョニングされたISE CA証明書

インストール後、Cisco ISEノードはルートCA証明書とノードCA証明書を使用してプロビジョニ ングされ、エンドポイントの証明書を管理します。

展開をセットアップすると、プライマリ管理ノード(PAN)として指定されたノードがルートCAに なります。PANには、ルートCA証明書と、ルートCAによって署名されたノードCA証明書があり ます。

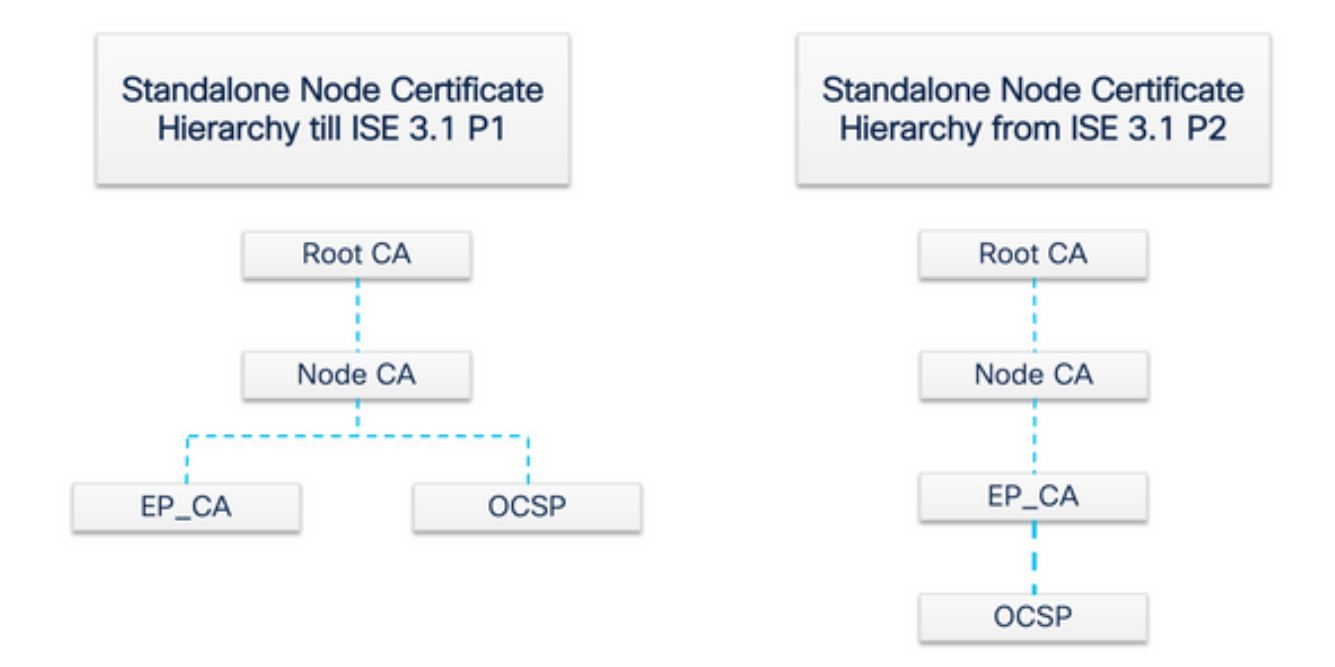

セカンダリ管理ノード(SAN)がPANに登録されると、ノードCA証明書が生成され、プライマリ管 理ノードのルートCAによって署名されます。

PANに登録されているポリシーサービスノード(PSN)は、エンドポイントCAと、PANのノード CAによって署名されたOCSP証明書としてプロビジョニングされます。ポリシーサービスノード (PSN)は、PANの下位CAです。ISE CAを使用すると、PSN上のエンドポイントCAが、ネットワ ークにアクセスするエンドポイントに証明書を発行します。

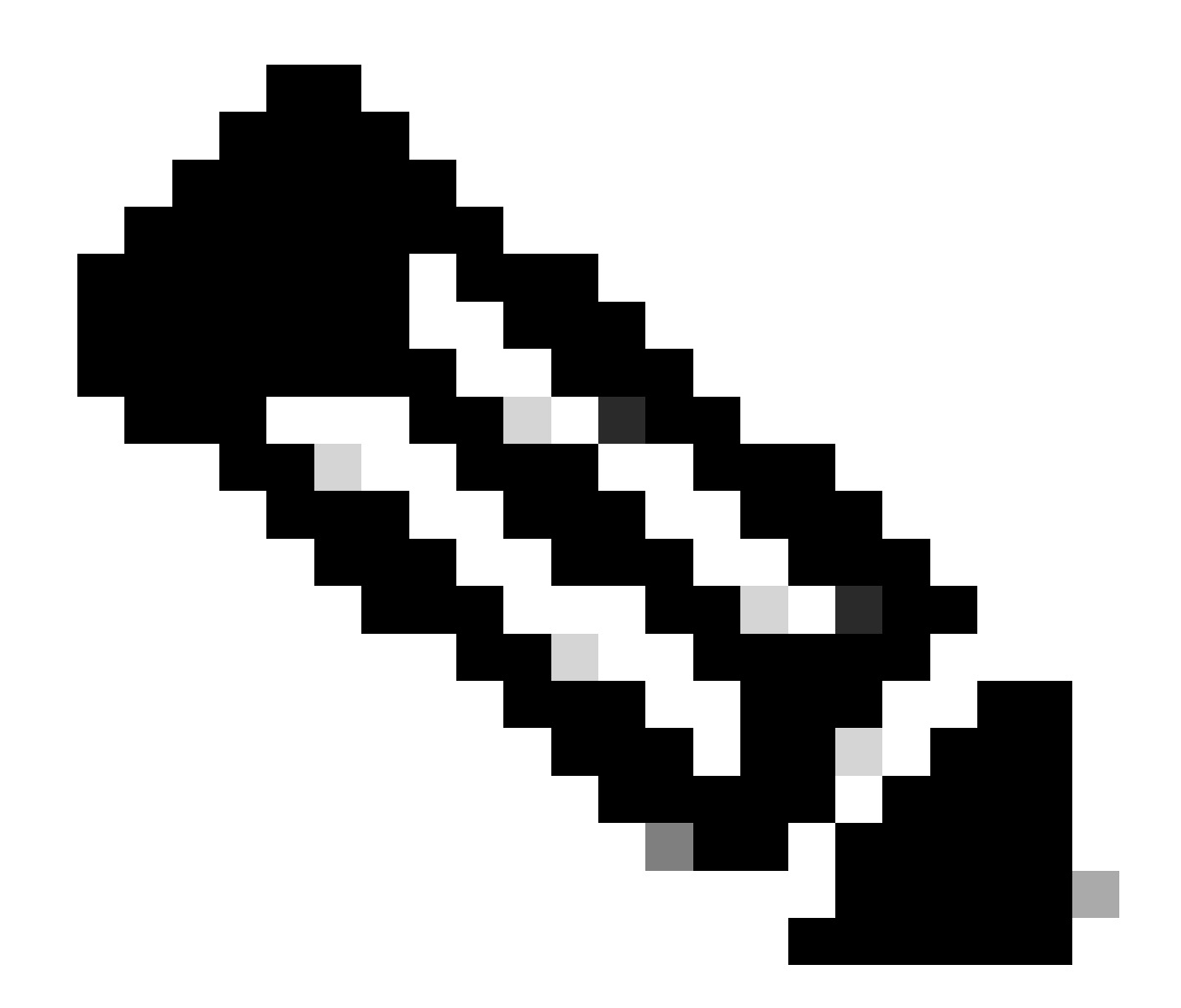

注:ISE 3.1パッチ2およびISE 3.2 FCSから、OCSP証明書階層が変更されました。

RFC 6960によると:

証明書発行者は、次のいずれかを行う必要があります。

- OCSP応答自体に署名する

– この権限を別のエンティティに明示的に指定します。

「OCSP応答署名者証明書は、要求で特定されたCAから直接発行する必要があります。 "

「OCSP応答に依存するシステムは、委任証明書と失効が同じキーによって署名された場合にの み、問題の証明書を発行したCAによって発行された委任証明書を認識する必要があります。」

前述のRFC標準に準拠するために、OCSPレスポンダ証明書の証明書階層がISEで変更されます。

OCSPレスポンダ証明書が、PANのノードCAではなく、同じノードのエンドポイントサブCAに よって発行されるようになりました。

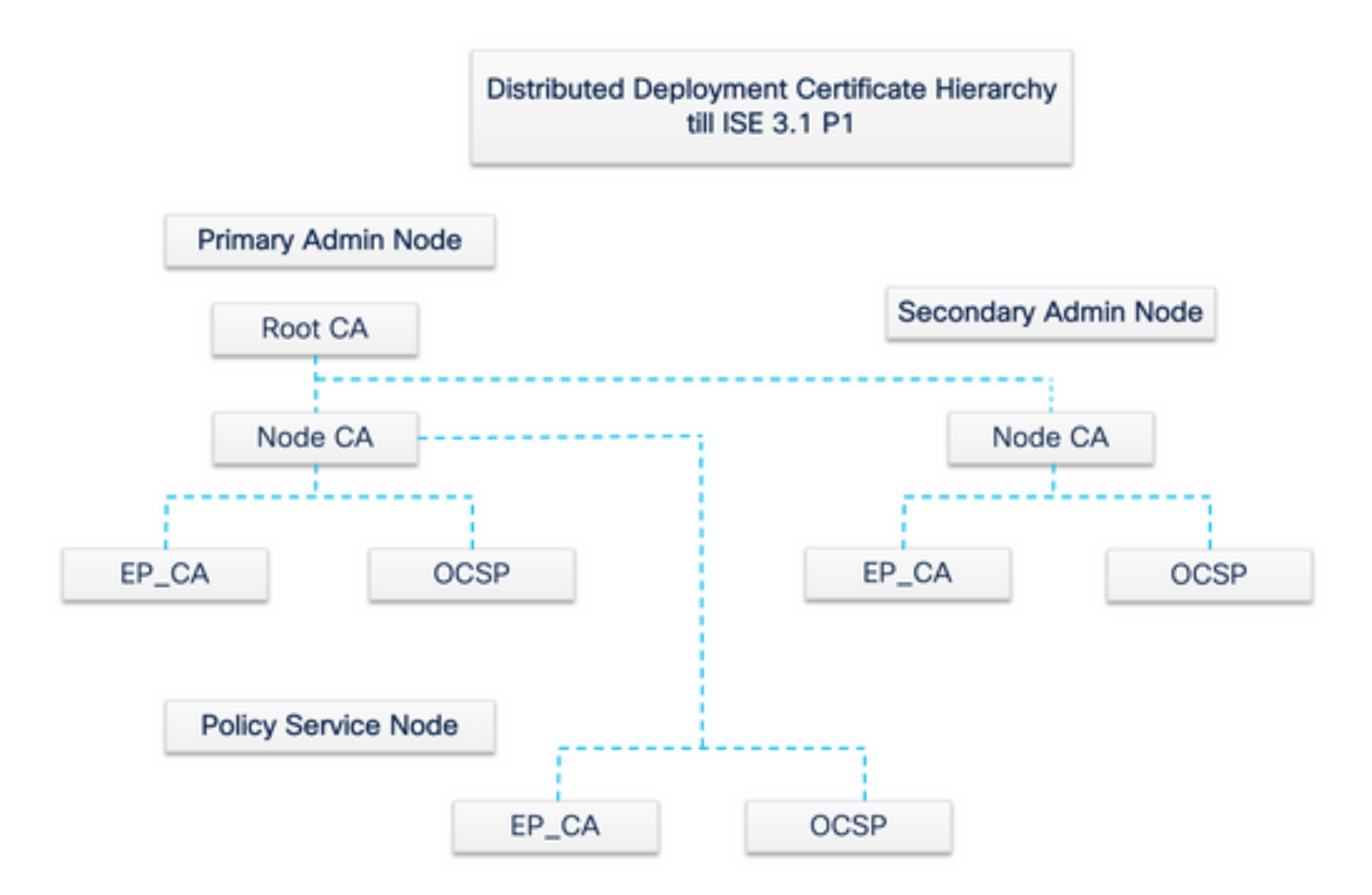

### Secure Transport(EST)サービスを介した登録

公開キーインフラストラクチャ(PKI)の概念は長い間存在してきました。PKIは、デジタル証明書 の形式の署名付き公開キーペアを使用して、ユーザとデバイスのアイデンティティを認証します 。Enrollment over Secure Transport(EST)は、これらの証明書を提供するプロトコルです。ESTサ ービスは、セキュリティで保護されたトランスポートで、暗号化メッセージ構文(CMC)を介した 証明書管理を使用するクライアントの証明書登録を実行する方法を定義します。IETFの「EST」 によると、クライアント証明書および関連する認証局(CA)証明書を取得する必要がある公開キー インフラストラクチャ(PKI)クライアントを対象とする、シンプルでありながら機能する証明書管 理プロトコルです。また、クライアントが生成した公開/秘密キーペアと、CAによって生成され たキーペアもサポートします」

#### ESTの使用例

ESTプロトコルは次のように使用できます。

- 一意のデバイスIDを使用してネットワークデバイスを登録する
- BYODソリューション

なぜESTなのか?

ESTプロトコルとSCEPプロトコルは両方とも、証明書のプロビジョニングに対応します。 ESTは、Simple Certificate Enrollment Protocol(SCEP)の後継プロトコルです。SCEPは、そのシ ンプルさから、長年にわたって証明書プロビジョニングのデファクトプロトコルとなってきまし た。ただし、次の理由から、SCEPではなくESTを使用することを推奨します。

- 証明書およびメッセージの安全な転送のためのTLSの使用:ESTでは、証明書署名要求 (CSR)を、TLSによってすでに信頼され認証されている要求元に関連付けることができます 。クライアントは、自分以外のユーザの証明書を取得することはできません。SCEPでは、 クライアントとCAの間の共有秘密によってCSRが認証されます。共有秘密にアクセスでき るユーザが自分以外のエンティティの証明書を生成できるため、セキュリティ上の問題が生 じます。
- ECC署名付き証明書の登録のサポート ESTは暗号化の俊敏性を提供します。楕円曲線暗 号(ECC)をサポートします。SCEPはECCをサポートしておらず、RSA暗号化に依存してい ます。ECCは、非常に小さいサイズの鍵を使用する場合でも、RSAなどの他の暗号化アル ゴリズムよりも優れたセキュリティとパフォーマンスを提供します。
- ESTは、証明書の自動再登録をサポートするように構築されています。

TLSの実績あるセキュリティと継続的な改善により、ESTトランザクションが暗号化保護の観点 から安全であることが保証されます。SCEPとRSAの緊密な統合によるデータ保護は、テクノロ ジーの進歩に伴ってセキュリティ上の懸念をもたらします。

ISEでテスト

このプロトコルを実装するには、クライアントとサーバモジュールが必要です。

- ESTクライアント:通常のISE tomcatに組み込まれます。
- ESTサーバ:NGINXと呼ばれるオープンソースのWebサーバに導入されます。これは別の プロセスとして実行され、ポート8084でリッスンします。

証明書ベースのクライアントおよびサーバ認証は、ESTでサポートされています。エンドポイン トCAは、ESTクライアントとESTサーバに対して証明書を発行します。ESTクライアント証明書 とサーバ証明書、およびそれぞれのキーは、ISE CAのNSS DBに保存されます。

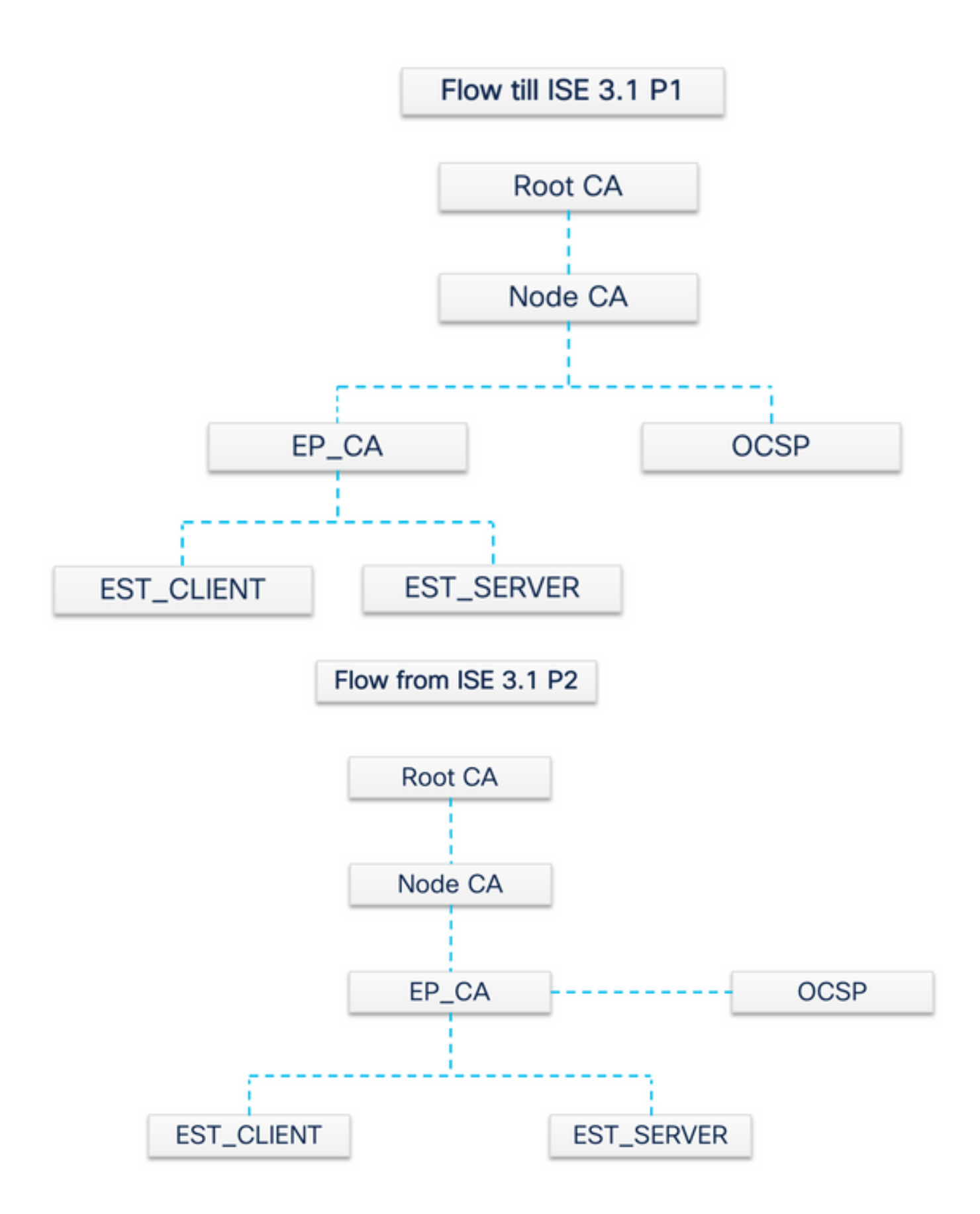

ISE ESTの要求のタイプ

ESTサーバは、起動するたびにCAサーバからすべてのCA証明書の最新のコピーを取得して保存 します。次に、ESTクライアントは、このESTサーバからチェーン全体を取得するためにCA証明 書要求を行うことができます。単純な登録要求を行う前に、ESTクライアントは最初にCA証明書 要求を発行する必要があります。

CA証明書要求(RFC 7030に基づく)

- 1. ESTクライアントは、現在のCA証明書のコピーを要求します。
- 2. HTTPS GETメッセージの操作パス値は /cacerts.
	- この操作は、他のEST要求の前に実行されます。
	- 最新のCA証明書のコピーを取得するように5分ごとに要求されます。
	- ESTサーバはクライアント認証を必要としません。

2番目の要求は単純な登録要求で、ESTクライアントとESTサーバ間の認証が必要です。これは、エンドポイントがISEに接続して 証明書要求を行うたびに発生します。

**簡**単**な登**録要求(**RFC 7030に基づく)**

1. ESTクライアントは、ESTサーバに証明書を要求します。

2. 操作パスの値が/simpleenrollのHTTPS POSTメッセージ。

- ESTクライアントは、ISEに送信されるこのコール内にPKCS#10要求を埋め込みます。
- ESTサーバはクライアントを認証する必要があります。

#### **ESTおよびCAサ**ービスステータス

CAおよびESTサービスは、セッションサービスが有効になっているポリシーサービスノードでのみ実行できます。ノードでセッ ションサービスを有効にするには、Administration > System > Deploymentに移動します。セッションサービスを有効にする必要があ るサーバのホスト名を選択し、Editをクリックします。Policy Service personaの下の **Enable Session Services** チェックボックスをオ ンにします。

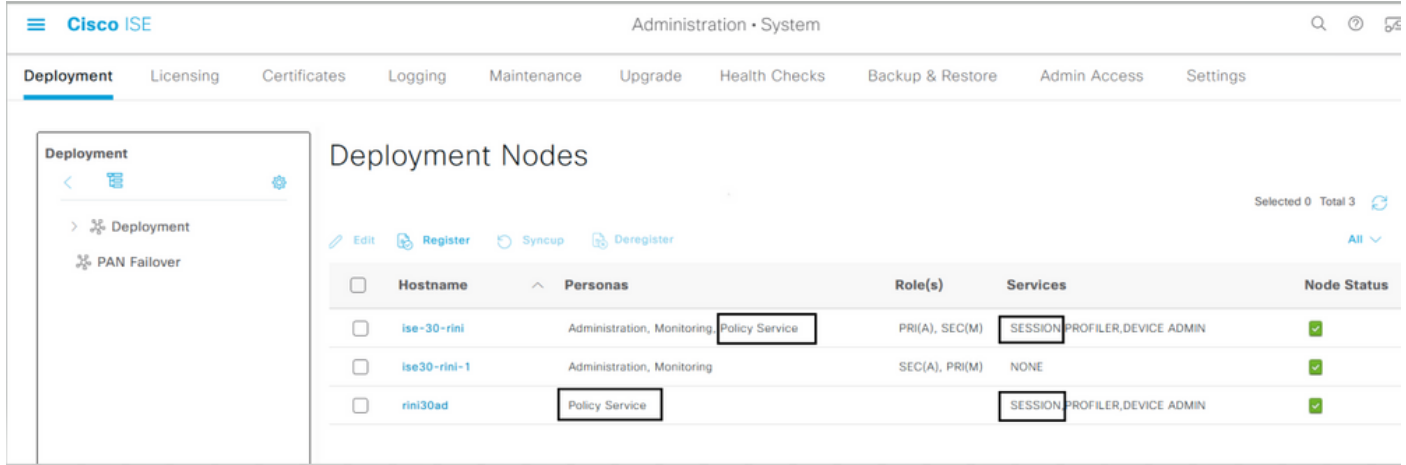

#### **GUIに表示されるステ**ータス

ESTサービスステータスは、ISEのISE CAサービスステータスに関連付けられます。CAサービスがアップ状態の場合はESTサービ スがアップ状態であり、CAサービスがダウン状態の場合はESTサービスもダウン状態です。

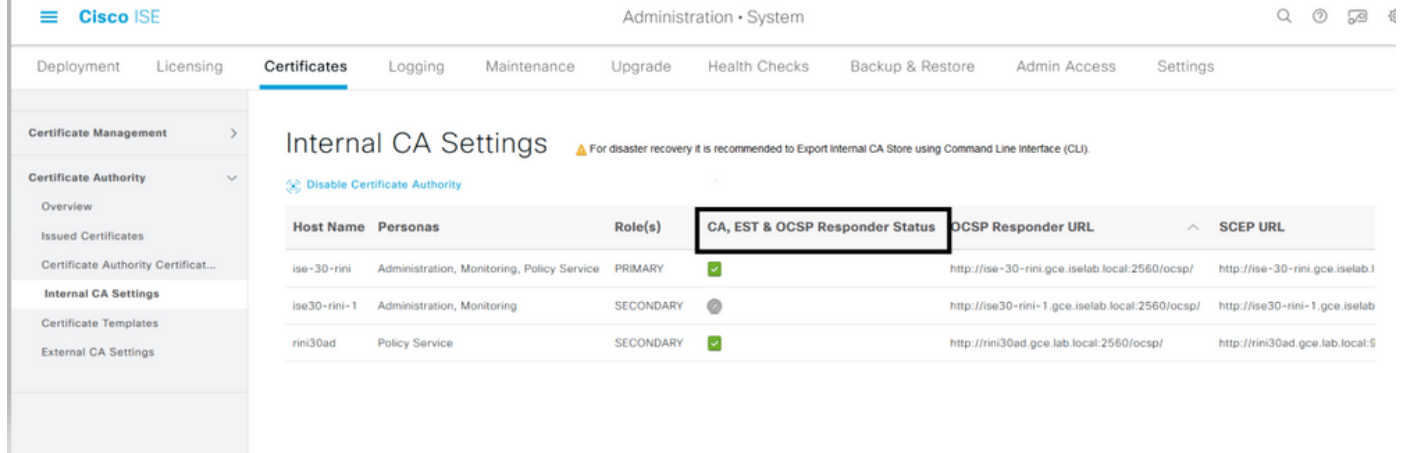

#### **CLIに表示されるステ**ータス

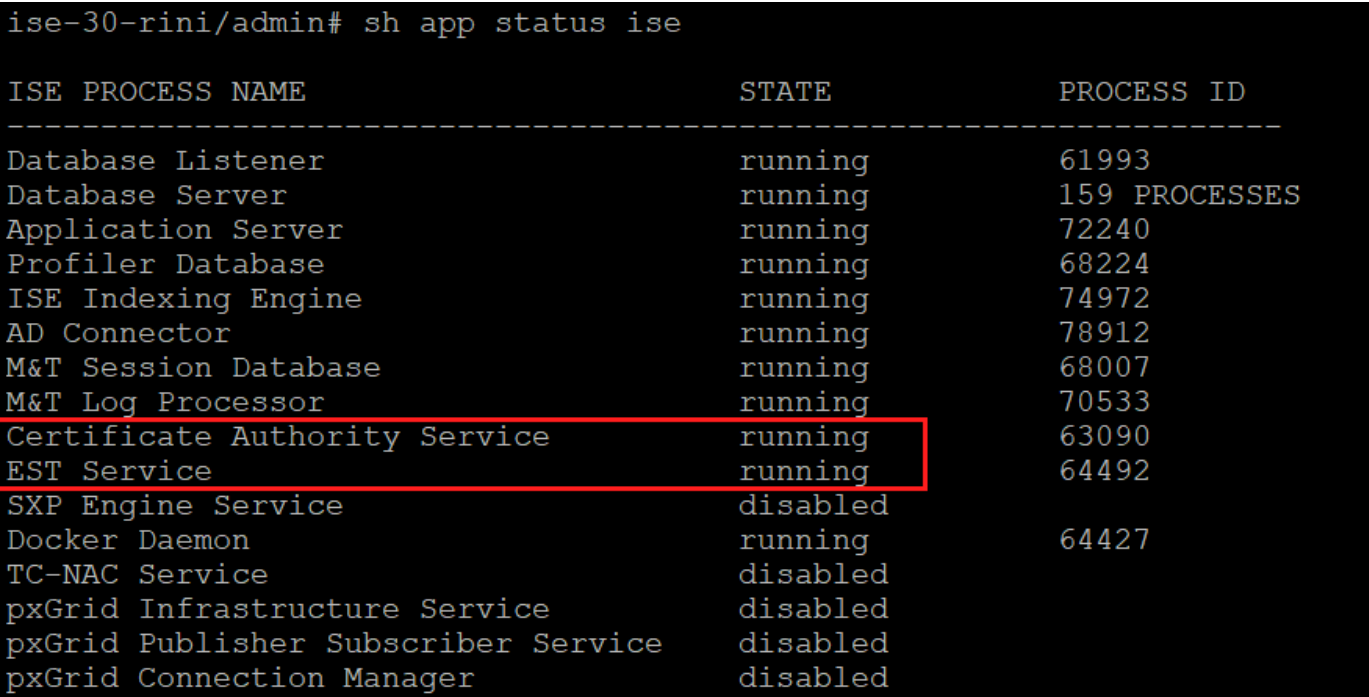

ESTおよびCAサービスがダウンしている場合、アラームはISEダッシュボードに表示されます。

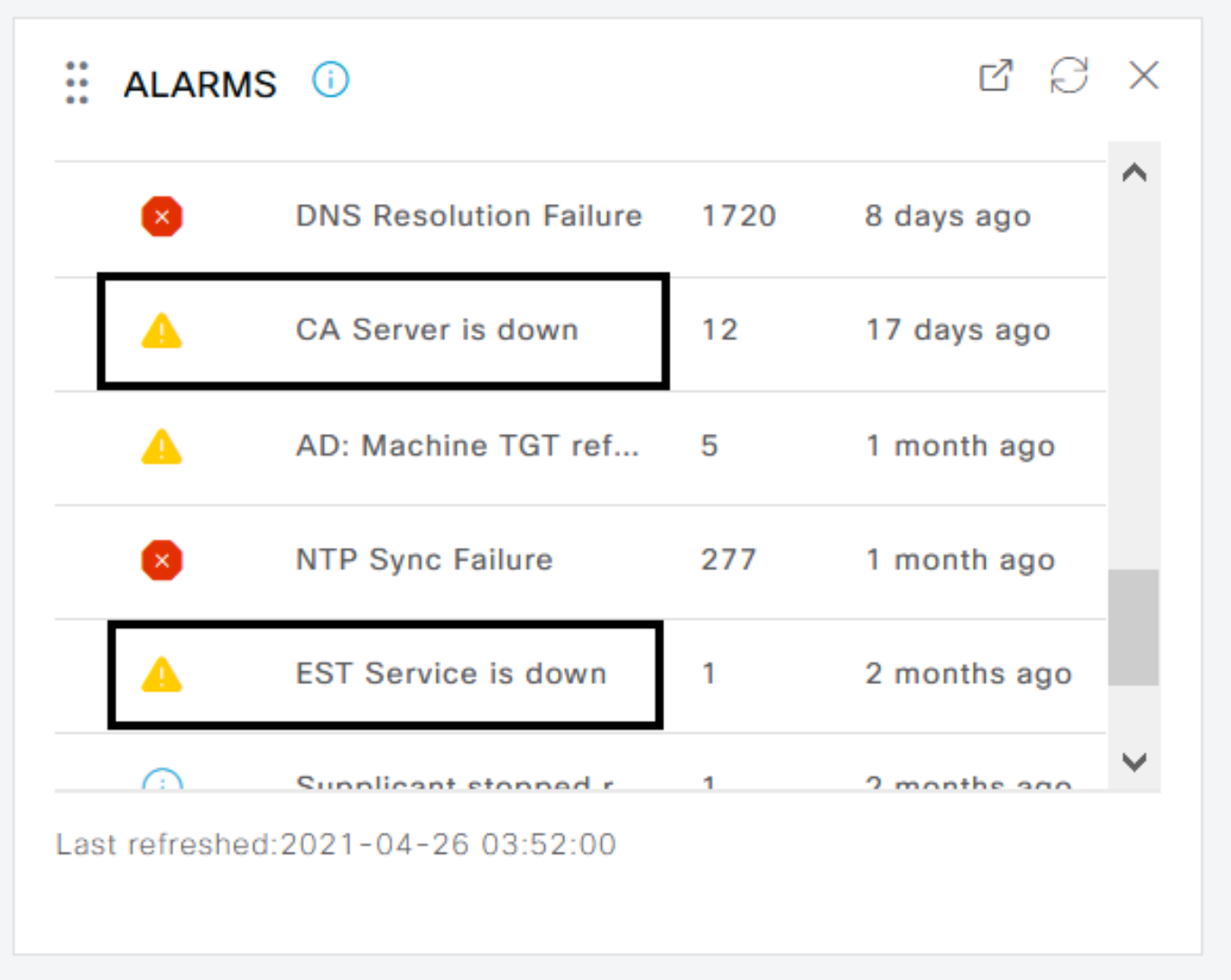

#### **CAおよびESTサ**ービス**が**実行**されていない場合の影響**

ESTクライアント/cacertsのコール障害は、ESTサーバがダウンしている場合に発生する可能性があります。EST CAチェー • ン証明書CAチェーンが不完全な場合にも、/cacertsコールが失敗することがあります。

ECCベースのエンドポイント証明書登録要求が失敗します。

- 前の2つの障害のいずれかが発生すると、BYODフローが中断します。
- キューリンクエラーアラームを生成できます。

•

#### **トラブルシュ**ート

ESTプロトコルを使用したBYODフローが正しく動作しない場合は、次の状態を確認します。

証明書サービスエンドポイントサブCA証明書チェーンが完了しました。証明書チェーンが完了しているかどうかを確認す るには、次の手順を実行します。

Administration > System > Certificates > Certificate Authority > Certificate Authority Certificates

1.

•

に移動します。

2.

証明書の横にあるチェックボックスをオンにし、**View**をクリックして、特定の証明書をチェックします。

CAおよびESTサービスが稼働していることを確認します。サービスが実行されていない場合は、Administration > System > Certificates > Certificate Authority > Internal CA Settingsに移動してCAサービスを有効にします。

•

•

アップグレードを実行した場合は、アップグレード後にISEルートCA証明書チェーンを置き換えます。確認するには、次 の手順を実行します。

1.

選択.Administration > System > Certificates > Certificate Management > Certificate Signing Requests

をクリックします。Generate Certificate Signing Requests (CSR)

ドロップダウンリストでISE Root CACertificate(s) will be used for を選択します

をクリックします。Replace ISE Root CA Certificate Chain

• ログのチェックに有効にできる便利なデバッグには、est、provisioning、ca-service、ca-service-certがあります。isepsc.log、catalina.out、caservice.log , error.logおよびファイルを参照してください。

#### 関連情報

•

•

•

• **[シスコのテクニカルサポ](https://www.cisco.com/c/en/us/support/index.html?referring_site=bodynav)**[ート](https://www.cisco.com/c/en/us/support/index.html?referring_site=bodynav)**[とダウンロ](https://www.cisco.com/c/en/us/support/index.html?referring_site=bodynav)**[ード](https://www.cisco.com/c/en/us/support/index.html?referring_site=bodynav)

翻訳について

シスコは世界中のユーザにそれぞれの言語でサポート コンテンツを提供するために、機械と人に よる翻訳を組み合わせて、本ドキュメントを翻訳しています。ただし、最高度の機械翻訳であっ ても、専門家による翻訳のような正確性は確保されません。シスコは、これら翻訳の正確性につ いて法的責任を負いません。原典である英語版(リンクからアクセス可能)もあわせて参照する ことを推奨します。